# Modes Of Operation

Dipesh Pokhrel

April 12, 2022

Block Cipher break up Plain-text into blocks  $P_1, P_2, P_3, \dots$  encrypt blocks one at a time. \*NOTE\* Use the same key everytime.

# 1 How do we actually encrypt all the blocks to get cipher-text blocks  $C_1, C_2$ ?

"Obvious" answer will be Electronic Codebook (ECB).

$$
C_1 \to E_k * (P_1)
$$

 $C_2 \rightarrow E_k * (P_2)$ 

 $C_3 \rightarrow E_k * (P_3)$ 

This is how the hill cipher worked.  $E_k(P) \to S(P \oplus k)$ 

#### 1.1 Problem

It preserves patterns in the plain-text.

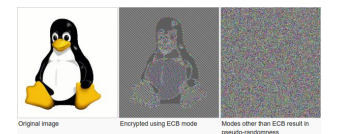

Figure 1:

### 2 Cipher Block Chain

Also known as CBC

Use the cipher-texts to scramble the plain-text before encryption.

Choose a random initial block called  $\mathrm{IV} = C_0$ 

Send this unencrypted in "cleartext"

#### 2.1 To get more cipher-text blocks we use,

See the figure below:

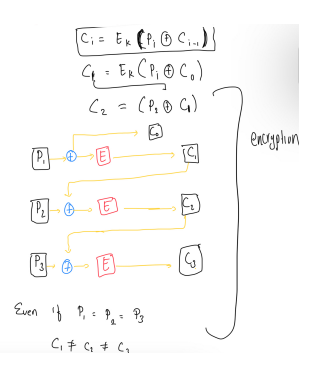

Figure 2:

2.2 Decryption. How would Bob recover the plain-texts from  $C_0, C_1, C_2, C_3...$  $P_1 \oplus C_0 \rightarrow D(C_1)$ 

 $P_1 \rightarrow D(C_1) \oplus C_0$ 

In General,  $P_i \to D_k(C_i) \oplus C_{i-1}$ 

## 3 Cipher Feedback (CFB)

 $\bullet\,$  Works as a stream cipher start with  $IV=C_0$ 

 $C_i \rightarrow E_k(C_{i-1}) \oplus P_i$  (Random Number Generator)

### 3.1 Decryption

 $P_i \rightarrow E_k(C_{i-1}) + C_i$ 

Never use the decryption function

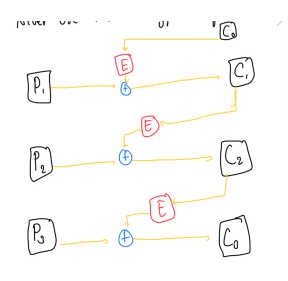

Figure 3:

### 4 Output Feedback (OFB)

Starts with IV  $\rightarrow O_0$ 

 $O_i \to E_k(O_{i-1})$  This is the output blocks

$$
C_i \to P_i \oplus O_i
$$

### 4.1 Advantages

All of the output blocks can be precomputed before knowing the plain-texts.

### 4.2 Decryption

 $P_i \to C_i \oplus O_i$ 

\*\* Like One time pad where  $O_i$  is the **key** 

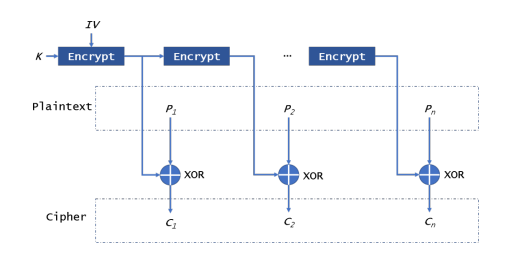

Figure 4:

## 5 Counter (CTR)

Start with IV =  $X_0$  $X_i \rightarrow \underline{X_{i-1}+1}(\text{increment by 1})$ 

 $C_i \rightarrow P_i \oplus E_k(X_i) \rightarrow Ciphertext$ 

In practice right now must websites uses GCM Galois Counter Mode. This is Counter (CTR) + "Authentication"

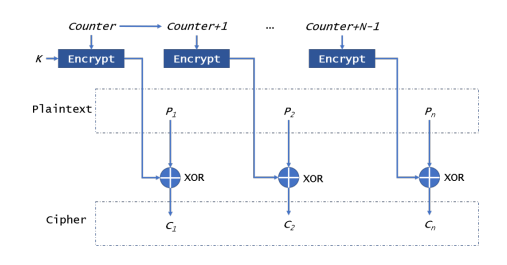

Figure 5:

#### REFRENCES